Ghost PDF

## https://www.100test.com/kao\_ti2020/140/2021\_2022\_Ghost\_E4\_B D\_BF\_E7\_94\_c100\_140016.htm Ghost

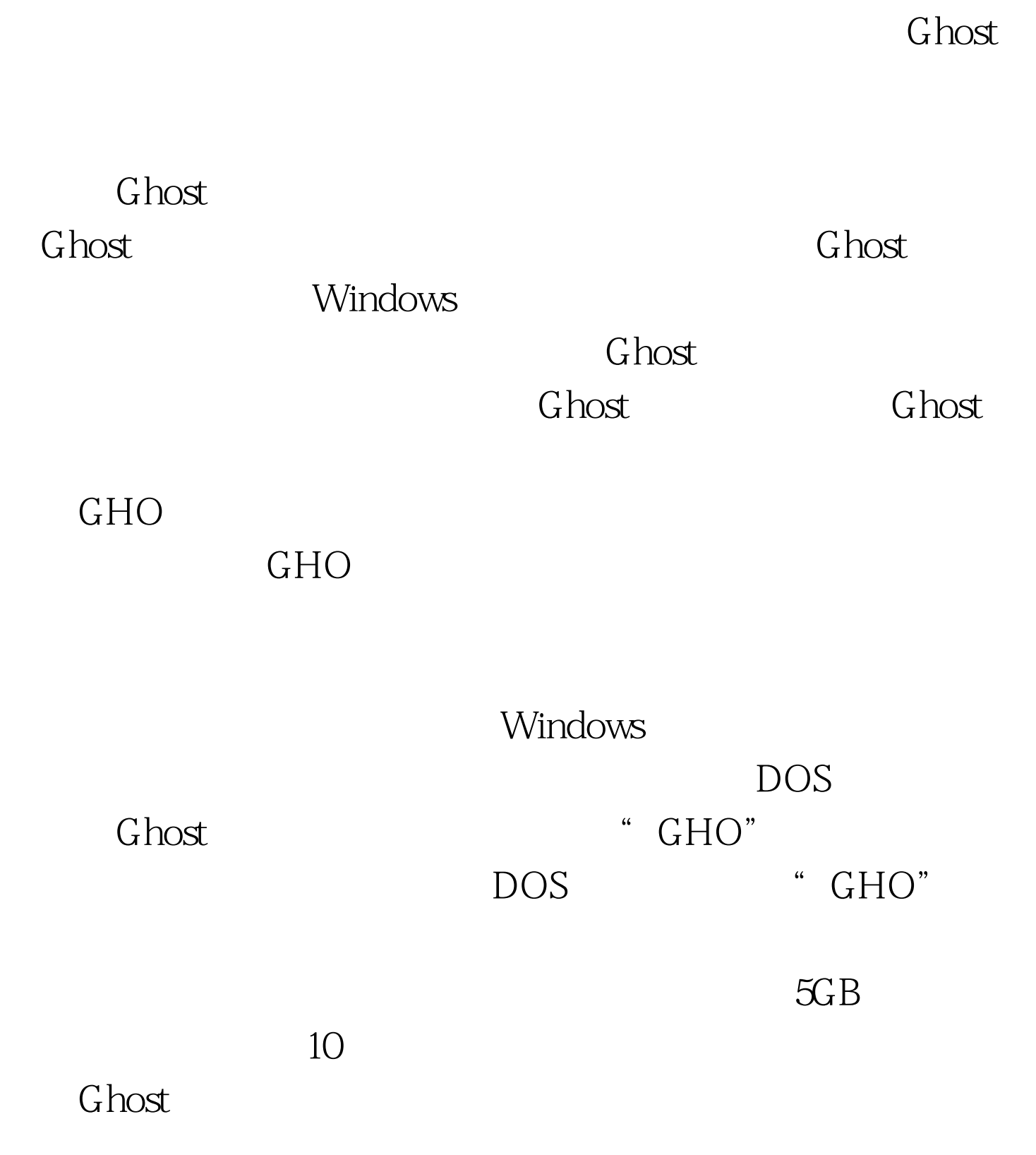

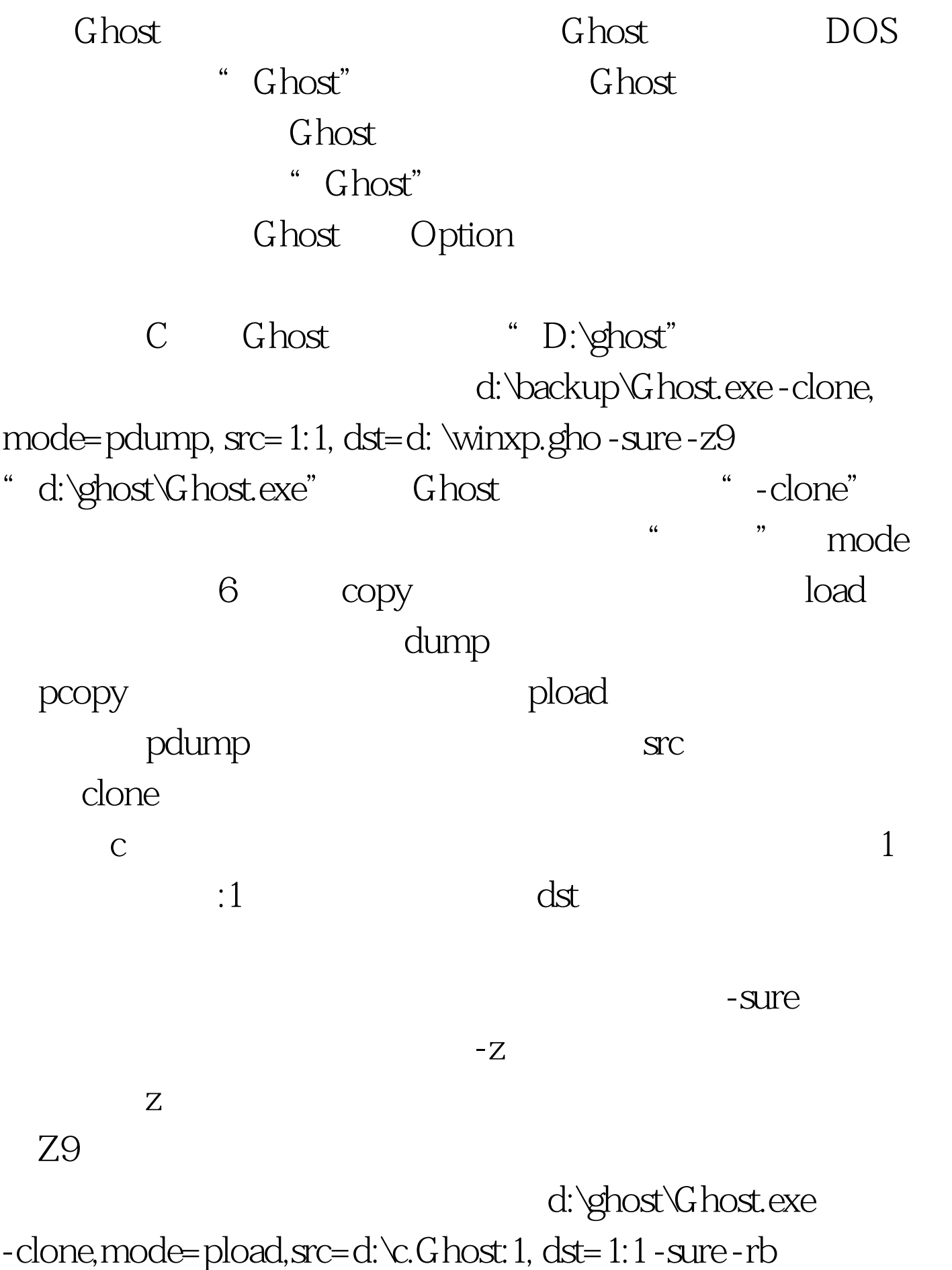

mode pload  $\operatorname{src}$  dst  $\operatorname{dst}$  $-rb$  $100T$ est www.100test.com